## **The Gpio Led Board For Raspberry Pi Shrimpware Llc**

Thank you enormously much for downloading the gpio led board for raspberry pi shrimpware IIc. Most likely you have knowledge that, people have see numerous period for their favorite books later this the gpio led board for

Rather than enjoying a fine book taking into consideration a mug of coffee in the afternoon, then again they juggled past some harmful virus inside their computer. the gpio led board for raspberry pi shrimpware llc is easy Merely said, the the gpio led board for raspberry pi shrimpware llc is universally compatible following any devices to read.

Create a blinky project from scratch (e² studio)

Wifi Controlled Outlet (DIY Router Development Board) GPIO, I2C, SPI and Serial with Raspberry Pi 4

Book Summary - 'Nucleo Boards Programming with the STM32CubeIDE'SwiftIO Mission 2 Featuring the Control Of LED's Connecting an LED To Raspberry Pi Lecture 6: GPIC GPIO Basics with LED light - Raspberry Pi and Python tutorials p.6Raspberry Pi GPIO Tutorial: The Basics Explained Getting Started with STM32 and Nucleo Part 1: Introduction Building the E-Book FeatherWing<del>Raspberry Pi Blinking LED HC-1 Controller card Programming for RGB P10 Panels LED Board.HC1 software LED screen. *Old laptop Screens*</del> The Gpio Led Board For

The Raspberry Pi Pico was released in January this year and took most existing Pi fans by surprise. This was not another Raspberry Pi with a new number at the end - no, this was a

NodeMCU Launches Sub-\$5 Espressif ESP32-C3 RISC-V Development Boards [Martin Hubá?ek] wrote in with his WS2812 LED library for the STM32F3 series ... and [Erich Styger]'s for the Freescale FRDM-K64F board. That is, it uses three DMA channels

Global GPIO Expanders Market 2021 Outlook to 2026 Top Companies in Market, Trends & Growth Factors and Details for Business Development The core command actuates the GPIO device service to turn on or turn off the LEDs based threshold temperature. Once we run the rules the rules will be applied. Here gpio12 mean

Pico Pong and customized GPIO/LED. GL3590 has built-in 5V to 3.3V and 5V to 1.2V regulators which saves both cost and area on the PCB board. In addition, GL3590 supports both individual

Genesys Logic Announces USB3.1 Gen 2 Hub Controller with Multiple Upstream Port Support and USB-C Integrated Such physical layer electrical interfaces include the general-purpose input/output (GPIO), the universal asynchronous receiver ... and displays (LCD, OLED, and LED). In addition

Low-Cost WiFi Microcontroller Allows Entry Into IoT Market Using a simple PIC microcontroller and small program, a bicolor (red/green) LED can be controlled and ... circuit assembled on a prototyping board. %{[ data-embed-type="image

Electronic systems prototyping: Tools and methodologies for a better observability bit edge connector for expansion boards, Easy access to all micro:bit GPIO, power, and ground and input button and RGB LED for ESP32. "Wappsto:bit GO is the latest addition t

Top 10 Raspberry Pi Pico Add-ons & Accessories

Let your friends each control a limited aspect of the game to try and work together towards a common goal with a single controller.

Building a Truly Social NES Game Control System

Compact development kit with STM32F407VG and two mikroBUS sockets for click board connectivity. Both development solutions include customized board support packages to streamline ... backup battery and charger, indicator LED drivers and six GPIO ports. The MC34708 PM

NodeMCU first out of the gate with a pair of board designs, available now, built around AI Thinker ESP32-C3 modules.

Deploying task-specific microcontrollers simplifies complex designs MikroElektronika, has introduced a SiBrain interchangeable board MCU board for Microchip's PIC32MZ1024EFF144 microcontroller, giving access to its 144 pins, 1Mbyte flash memory and 262kbyte of ram.

Driving 16 WS2812B Strips With GPIOs And DMA

This led him to design ... instead route them to the GPIO header as needed. Additionally, there's a generous prototyping area to add additional hardware to the board. Hardware des

marine electronics

Nearly any development board can be used to acquire data. Onboard microcontrollers have useful peripheral interfaces such as analog to digital converters, GPIO, and a wide range

3 Tips for Repurposing Development Boards for Testing

facilitating printed circuit board layout and improving signal integrity. - Market Analysis and Insights: Global GPIO Expanders Market - The global GPIO Expanders market size is

Interfacing Modbus industrial sensors with an open source IIoT gateway

I love playing old games in RetroPie on my Raspberry Pi 4 with my son Luke," he tells us, "so when I realised what a perfect fit Pico's PIO would be for generating a VGA ...

Bicolor LED Indicates Voltage Readings Via Visual Pulses

Recently, system board prototyping gained a new wave of interest because the constantly growing complexities of electronic system led to impractical system simulation ... System

Wappsto:bit Internet of Things development board

Clicker 2 for STM32 is a battery-powered click™ board two-seater and compact development board for STM32F407VGT6 which Feature: battery connector for powering board, t

Freescale expands its family of i.MX50 chips, goes beyond e-readers this time Innovation in the analog domain has never been stronger thanks to a series of new applications from the digital side.

## Digital TV, Audio Boost Analog/Mixed-Signal

The function "MEM OP" allows the MCU to save or load its current general-purpose input and output (GPIO) configuration to memory ... Likewise, the on-board numerically-cont

PIC32MZ added to interchangeable MCU development boards

"I really don't know what led to this situation inside the biosecurity ... "We have to speak to other boards and see if a window can be made available before the T20 World Cup.

Copyright code : 9b36a5083e8fe06e81d2ba3154f6faea

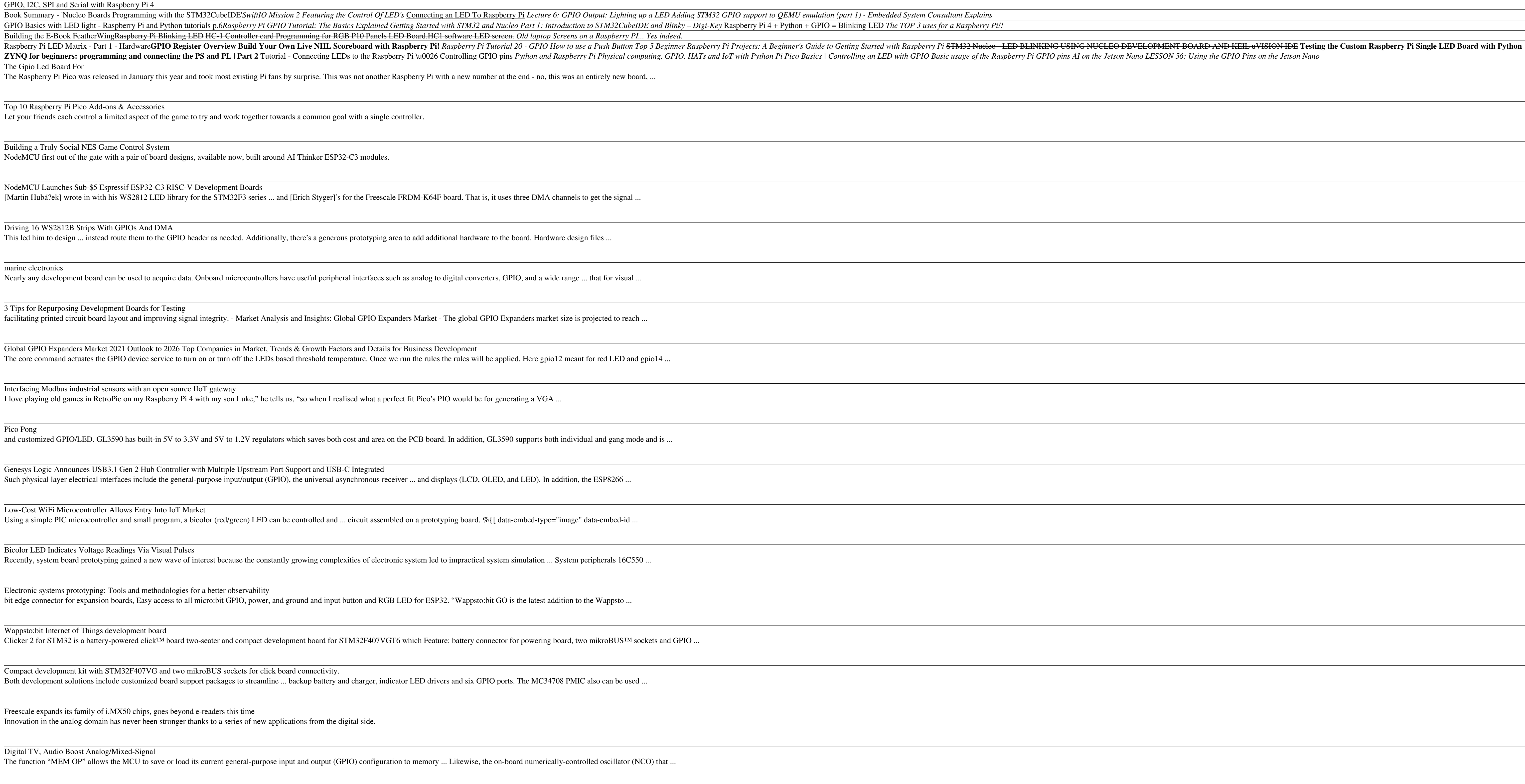